## 3000 Series DC Voltage Commands

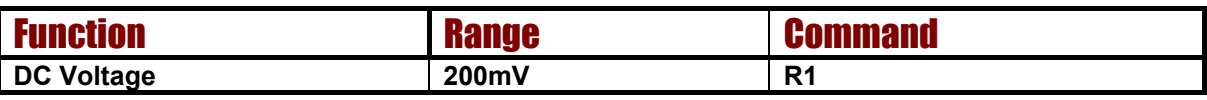

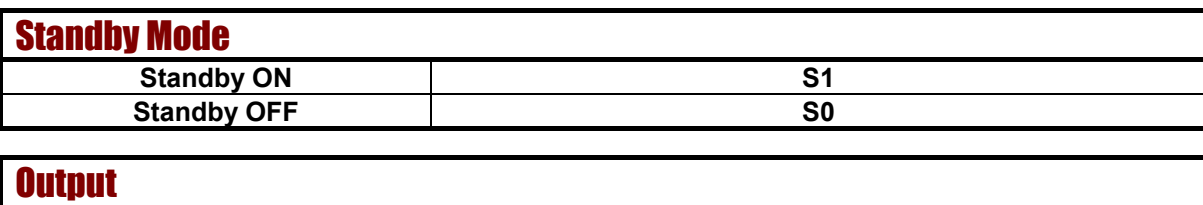

## **Set Output O (not zero)**

## Example Commands

**To set the calibrator to output 123mV send :**

## **R1/O123/S0<CR>**

**R1 = 200mV Range (as detailed in the table above) O123 = 2V Output S0 = Standby OFF (i.e. output switched ON) <CR> = Carriage Return (ASCII character 13)**

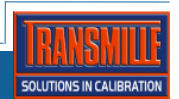